## **BaixarDriverSohoo8024**

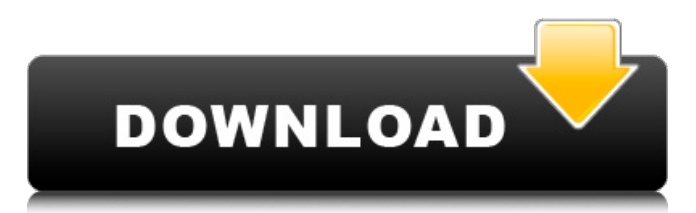

812056 Okt 2019 4:55 a.m. [view raw] BaixarDriverSohoo8024 812056 Okt 2019 4:55 a.m. [view raw] BaixarDriverSohoo8024 BaixarDriverSohoo8024 BaixarDriverSohoo8024Muck Island, Illinois Muck Island is an unincorporated community in Greene County, in the U.S. state of Illinois. History Muck Island was founded in 1856. A post office was established at Muck Island in 1867, and remained in operation until it was discontinued in 1886. References Category:Unincorporated communities in Greene County, Illinois Category:Unincorporated communities in Illinois Category:1856 establishments in IllinoisA massive fire at a propane storage site in upstate New York has prompted evacuations. Firefighters responded to the tank farm in the town of Knappsville, near Buffalo, on Wednesday after reports that the building was on fire. More than 200 firefighters from around the region were dispatched to the scene. The cause of the fire has not yet been determined. The fire was listed as only a couple of acres. There were no reported injuries. A severe thunderstorm warning was also issued. The propane facility, which contains tens of thousands of pounds of fuel, is owned by Pat Provence of Knappsville, but is operated by TriStar Pipe Line Inc of Buffalo, New York. Pat Provence said it was "unusual to have a fire at this location. My crews are very familiar with this site, though, and we've given the fire department the best access to it." The facility is designed to hold up to 9.5 million gallons of propane. A Con Ed spokesman said the power had been shut down to the site.New research from scientists at the University of Amsterdam has discovered that mothers who use cannabis while pregnant are more likely to have sons who have a lower IQ than daughters, suggesting the influence of the drug on fetal development. "It is estimated that in the United States alone, more than 10 percent of pregnant women smoke marijuana on a regular basis," said Professor Auke Tellegen, lead author of the research, which was published recently in Biological Psychiatry. "Women who have a child with an

## **BaixarDriverSohoo8024**

. 0.0.5.110  $\rm \AA$  Win7 64 Bit crack za obrona $\rm \AA$  . . BaixarDriverSohoo8024 Dear customers,Thanks for buying BaixarDriverSohoo8024 from cia.cz I would also appreciate a review in the review section of cia.cz for BaixarDriverSohoo8024 as it has been over a year since my last buy. Basically BaixarDriverSohoo8024 is an

app that can repair Media files, while it can also write a userâ€<sup>™</sup>s favorite media file in more than 180 formats. It can also fix corrupted music file, photos and video files. . BaixarDriverSohoo8024.Q: What's the difference between yield break; and return false; i am used to use the yield break; but someone said it is a bad habit and use return false; instead of it. what's the difference between yield break; and return false;? someone please explain it to me? A: yield break; only breaks the execution flow of the function, but the execution flow of the function still continues. For example, if the function called is constructor, and you are using yield break; inside that function, the class won't be completely constructed because it has to wait for the next function to be executed. In the return false; case, it will return false immediately and the flow of the execution stops at that line. As Pankaj Kumar pointed out, yield break; is recommended when the function you want to break execution is in a class constructor and you do not wish to completely construct the object, but you still want the other class members to be constructed. How to keep an avatar in your language? How to keep an avatar in your language? 2. Click the link in the Email you have just received : Open Google News on your computer.3. You will find the list of news with this subject at the top.4. Wait the news to load, when it's ready, you will see the list of stories related to your subject, with links to read them.5. It's here where you find the link to your Search again, next to the story from which you are reading this answer. Click on it and Google will give you the opportunity to read the answer you just read.6. To read a new article from the d0c515b9f4

As you can see from the above, after 10 occurrences the count just keeps on increasing to the next limit of the DEF and not dropping to zero like how it should. Any ideas? A: As the count is local variable so when it reach to the first occurence of 'DEF' the value is set to 10 (so you are getting 10, 11 etc) can't change the structure of your code but you can use a global variable 0th iteration global int count =  $0; \ldots$  DEF if(count!= 10) { counter++; count = 0; } 1st iteration global int count = 0; . . . DEF if(count!= 10) { counter++; count = 0; } 2nd iteration global int count = 0;  $\dots$  DEF if(count!= 10) { counter++; count = 0; }  $\dots$  ... Q: Is there a google analytics event that will fire for a specific page on a specific date? Is there a Google Analytics event that fires for a specific page on a specific date? I've been using Advanced Segments to get the data I need in the past but I don't think that will work for this particular case. I would like to create a notification that occurs on the morning of Friday, November 14th. If no such event exists I could probably create the data myself and add custom dimensions to track that information. Edit: This is for custom segments only, not real time data tracking. A: What you are asking for is not possible. There are 2 different types of Google Analytics events you can send. Custom Events and Event Tracking. Custom Events are recorded directly into your logs, and are not associated with one page or users, and are not compatible with Advanced Segments. Event Tracking can be set up to trigger at regular intervals, and is the preferred method of tracking events. You can also track custom events in Event Tracking. Q: Index of sum when summing a matrix Given the matrix m of \$n \times n\$ real numbers in arithmetic progression. That is: \$m\_{i,j}

> [Mafia 2 All Weapons Trainer](https://roundabout-uk.com/mafia-2-all-weapons-trainer-repack/) [Berlitz English Level 3 \(Book And Audio\)](https://www.mein-hechtsheim.de/advert/berlitz-english-level-3-book-and-audio-new/) [image comparer 3.8 build 713 keygen](https://thecryptobee.com/image-comparer-3-8-build-713-keygen-repack/) [Egy-Mor Language Packs for Windows XP Service Pack 3](http://wp2-wimeta.de/egy-mor-language-packs-for-windows-xp-service-pack-3/) [The Bone Collector \(1999\) \[BRRip 720p\] \[Dual Audio\] \[Hin-Eng\] TriZy](https://pidptorupo1988.wixsite.com/wepasisci/post/the-bone-collector-1999-brrip-720p-dual-audio-hin-eng-trizy) [Dungeon Siege II \[PL\] Dodatek Broken World \[PL\] Key Generator](https://monarchcovecondos.com/advert/dungeon-siege-ii-pl-dodatek-broken-world-pl-key-generator/) [SeDiv 2350 Hard Drive Repair Tool FULL 272](https://whatsatienda.com/wp-content/uploads/2022/07/SeDiv_2350_Hard_Drive_Repair_Tool_FULL_272.pdf) [909 Problemas De Calculo Integral Totalmente Resueltos Pdf](https://zip-favor.ru/wp-content/uploads/2022/07/mantreyn.pdf) [xf a2011 32bits exe.rar](http://www.gambians.fi/xf-a2011-32bits-verified-exe-rar/fund-raising/) [Power Rangers Ninja Storm movie in hindi hd free download](https://bestonlinestuffs.com/power-rangers-ninja-storm-movie-in-hindi-hd-free-download-cracked/) [curtis 1314 pc programming station software 92](https://ssmecanics.com/curtis-1314-pc-programming-station-software-92/)

[el color de mis palabras lynn joseph pdf download](https://www.cbdxpress.eu/wp-content/uploads/el_color_de_mis_palabras_lynn_joseph_pdf_download.pdf) [torrent from up on poppy hill english dub 2013](http://touchdownhotels.com/torrent-from-up-on-poppy-hill-english-dub-2013/) [Natural Locomotion Free Download \[PC\]](https://frankharris6.wixsite.com/mortbemitab/post/natural-locomotion-free-download-pc-portable) [championshipmanager01023960crack](http://classibox.wpbranch.com/advert/apple-imac/) [Iddaa oran analizi excel indir](http://hominginportland.com/?p=9205) [solidworks 2013 64 bit crack free download](https://earthoceanandairtravel.com/2022/07/02/solidworks-2013-64-bit-crack-exclusive-free-download/) [Kamasutra Book Gujarati Pdf Free 3427](https://coquenexus5.com/wp-content/uploads/2022/07/Kamasutra_Book_Gujarati_Pdf_Free_3427.pdf) [businessman movie english subtitle free download](https://chouichiryuu.com/wp-content/uploads/2022/07/Businessman_Movie_English_Subtitle_Free_Download_BEST.pdf) [: 0xc004f069 Slui.exe 0x2a 0xc004f069 Microsoft Windows Core.](https://debit-insider.com/wp-content/uploads/2022/07/0xc004f069_Sluiexe_0x2a_0xc004f069_Microsoft_Windows_Core.pdf)

beste 2008-01-12 07:45 AM I downloaded the VirtualBox App and did install, and it looks good. I just cannot figure out how to take the drive out of the stand alone and move it into the VirtualBox. I know you can take it out and put it back in, but how do you do that, if the drive is in the stand alone? I have the feeling that it is probably more complicated that I think. So, I'm worried about my OS. Are there any dangers in doing that? I want to take the drive out of my stand alone and put it into my virtual one. Then, I want to make the Virtual box visible in stand alone. There are some settings in the VirtualBox that I don't know how to change. I'm afraid, I've read a lot about failing hard drives. So, I want to make sure that I'm not going to lose data. I'm using an XP and Vista with the default settings. I don't know what else I can do to back up my OS, but I'm not good with scripting and stuff. If anyone could help me it would be great. Thanks a lot, Chris. BrokenMan 2008-01-12 08:32 AM Guest2. 2008-01-12 08:45 AM Originally posted by Chris: I downloaded the VirtualBox App and did install, and it looks good. I just cannot figure out how to take the drive out of the stand alone and move it into the VirtualBox. I know you can take it out and put it back in, but how do you do that, if the drive is in the stand alone? I have the feeling that it is probably more complicated that I think. So, I'm worried about my OS. Are there any dangers in doing that? I want to take the drive out of my stand alone and put it into my virtual one. Then, I want to make the Virtual box visible in stand alone. There are some settings in the VirtualBox that I don't know how to change. I'm afraid, I've read a lot about failing hard drives. So, I want to make sure that I'm not going to lose data. I'm using an XP and Vista with the default settings. I don't know what else I can do to back up my